# **MP540**

# сверхширокополосный усилитель, 0,01…20 ГГц

ЖНКЮ.758773.144

- диапазон рабочих частот 0,01…20 ГГц
- малосигнальное усиление 13 дБ
- выходная линейная СВЧ-мощность 21 дБм
- коэффициент шума 4 дБ

# **Применение**

- телекоммуникация и связь
- радары
- измерительная техника

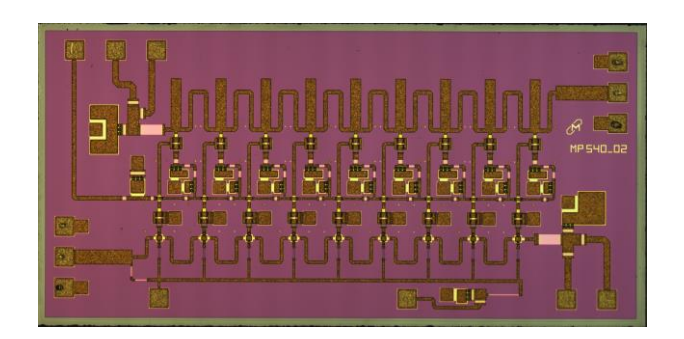

MP540 — монолитно-интегральная схема сверхширокополосного усилителя, предназначенная для работы в составе гибридно-интегральных СВЧ-модулей с общей герметизацией. Усилитель изготовлен на основе технологического процесса GaAs pHEMT с топологической нормой 0,25 мкм.

# **Основные параметры (T = 20 °С)**

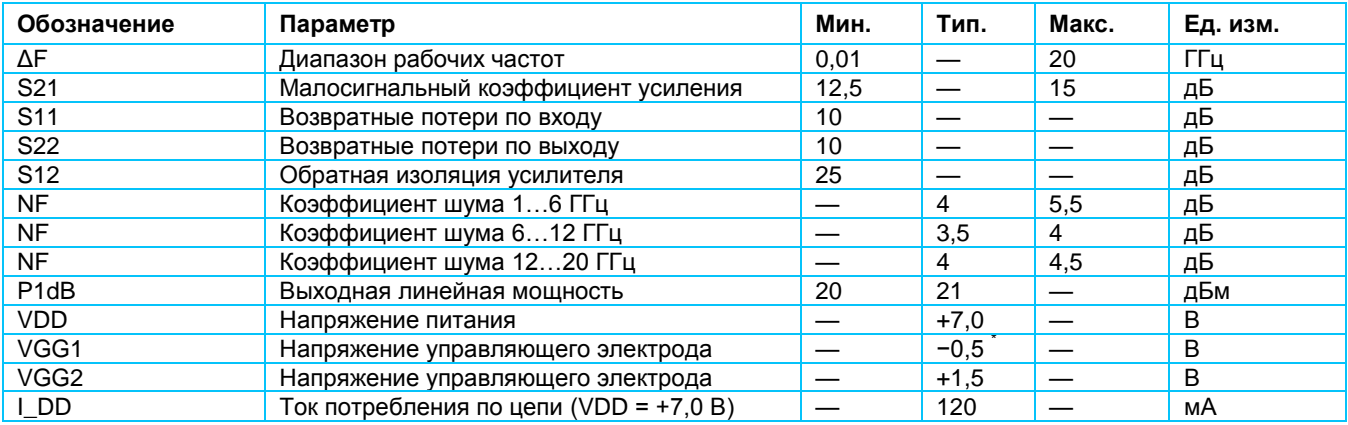

\* Установите VGG1 между −2 и 0 В (тип. −0,5 В), чтобы достичь I\_DD = 120 мА в типичных условиях.

## **Предельно допустимые режимы эксплуатации**

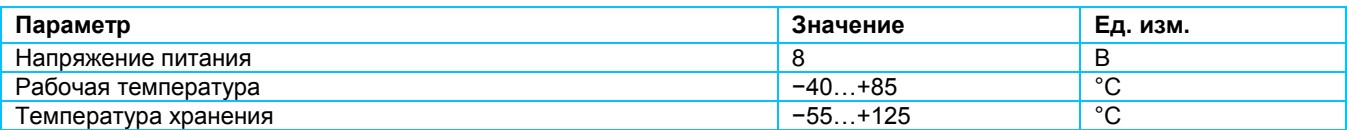

## **Типовые характеристики**

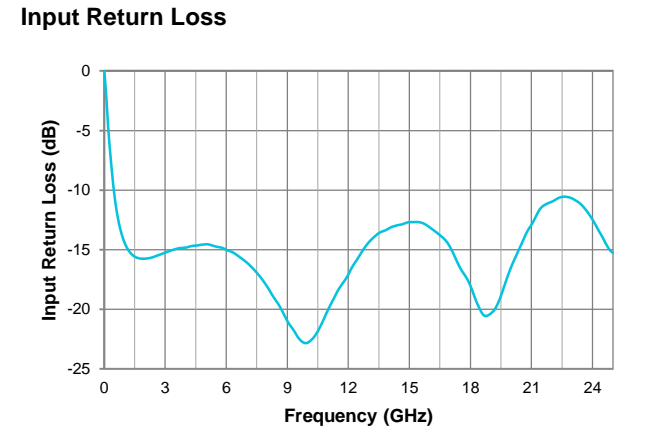

**Noise Figure**

**Reverse Isolation**

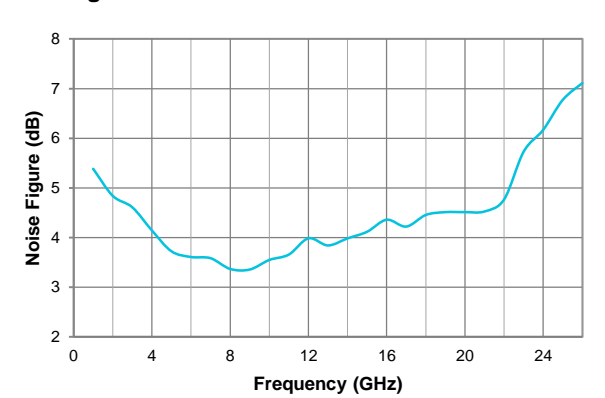

**Output Return Loss**

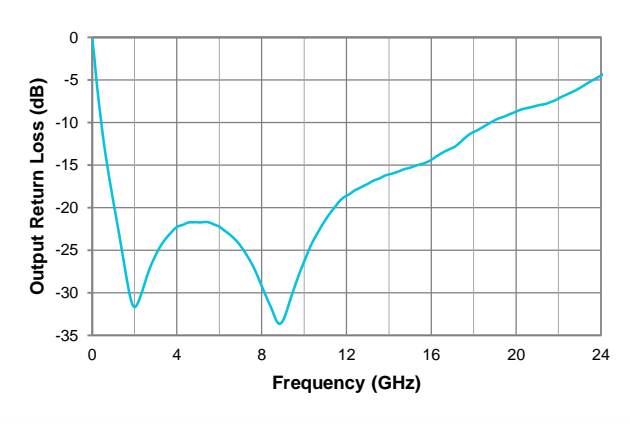

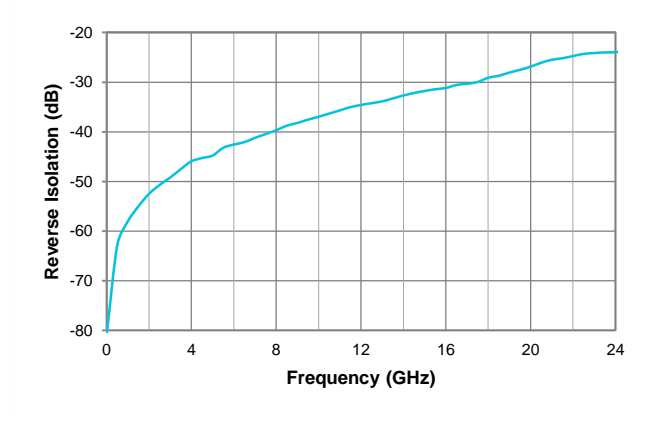

## **Small Signal Gain**

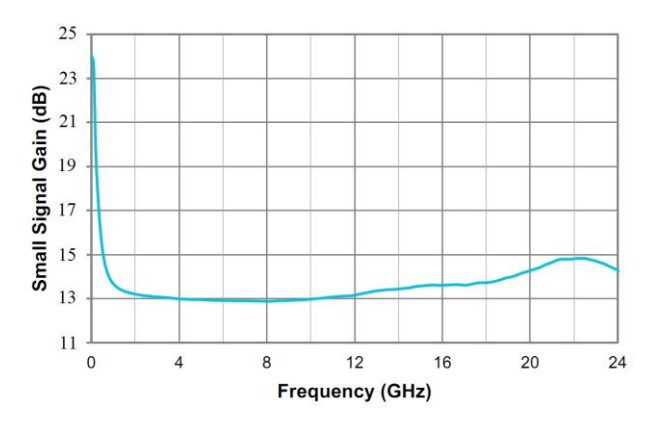

## **Габаритные и присоединительные размеры**

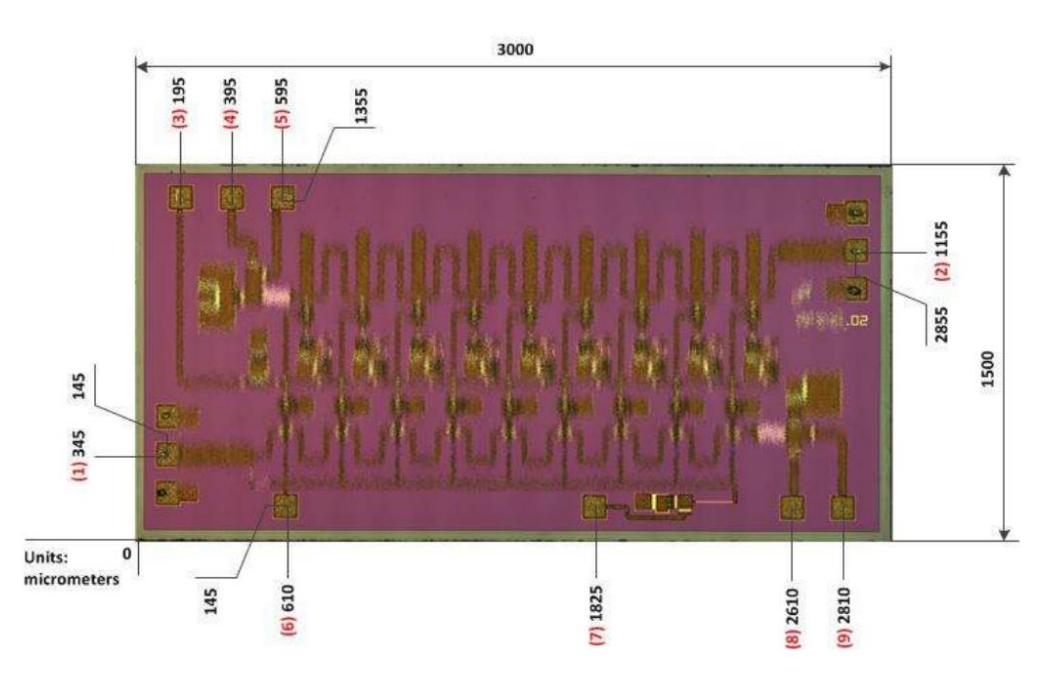

- Габаритные размеры кристалла 1500×3000 мкм (до резки), толщина кристалла 100 мкм.
- Расстояния указаны в мкм до центра контактной площадки относительно точки «0».
- Размер контактных площадок 100 × 100 мкм.

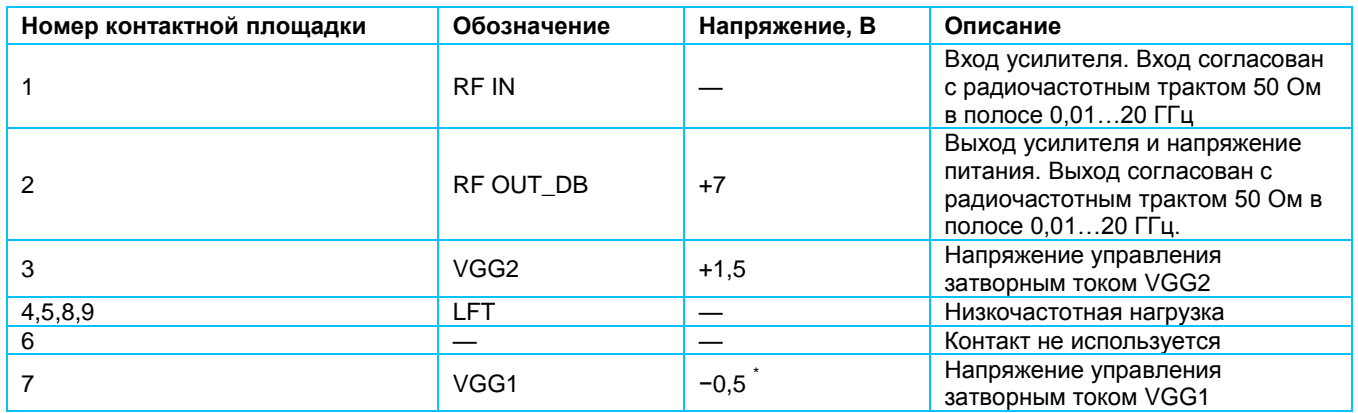

\* Установите VGG1 между −2 и 0 В (тип. −0,5 В), чтобы достичь I\_DD = 120 мА в типичных условиях.

## **Схема включения**

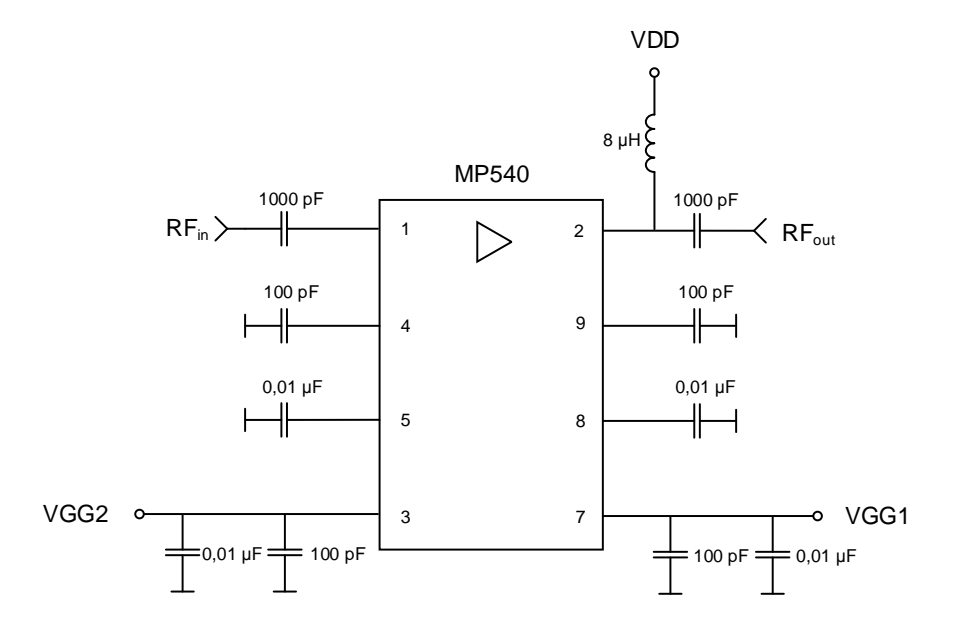

### **Порядок подачи напряжения питания**

- 1. Заземлить устройство.
- 2. Установить напряжение VGG1 на уровень −2 В (ток потребления отсутствует).
- 3. Установите напряжение VGG2 на уровень +1,5 В (ток потребления отсутствует).
- 4. Установить напряжение VDD на уровень +7 В (ток потребления отсутствует).
- 5. Установите VGG1 между −2 и 0 В (тип. −0,5 В), чтобы достичь I\_DD = 120 мА.
- 6. Подайте СВЧ-сигнал на вход.

#### **Порядок выключения устройства**

- 1. Выключите подачу СВЧ-мощности на вход устройства.
- 2. Выключите подачу напряжения питания VDD.
- 3. Выключите подачу напряжения питания VGG2.
- 4. Выключите подачу напряжения питания VGG1.

## **Пример записи при заказе**

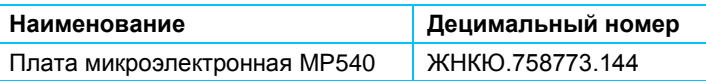

#### **Рекомендации по применению**

### **Проволочные выводы**

Для СВЧ контактных площадок (1 и 2) рекомендуется использовать проволочный вывод диаметром 25 мкм и длиной 450 мкм. Для контактных площадок питания (3-5 и 7-9) рекомендуется использовать проволочный вывод диаметром 25 мкм и длиной 700…1000 мкм.

#### **Подача напряжения питания**

Для выводов с контактных площадок 3 и 7 необходимо разместить шунтирующие конденсаторы номиналом 100 пФ и 0,01 мкФ максимально близко к кристаллу.

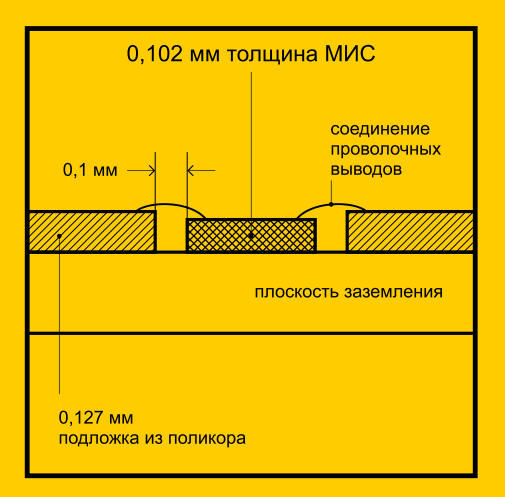

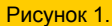

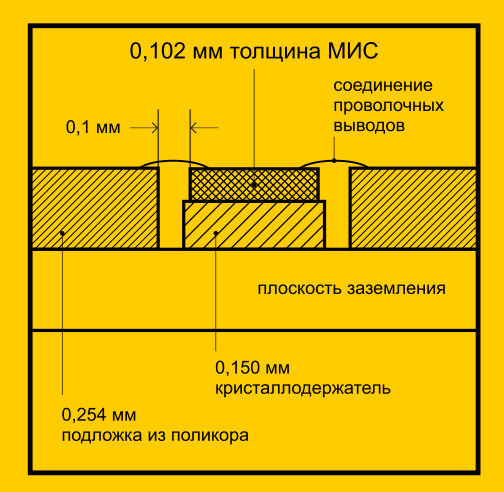

Рисунок 2.

### **Рекомендации по защите от электростатического воздействия**

Существует опасность повреждения микросхемы путем электростатического и/или механического воздействия. Кристаллы поставляются в антистатической таре, которая должна вскрываться только в чистой комнате в условиях защиты от электростатического воздействия. При обращении с кристаллами допускается использование только правильно подобранной оснастки, вакуумного инструмента или, с большой осторожностью, остроконечного пинцета.

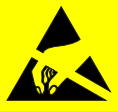